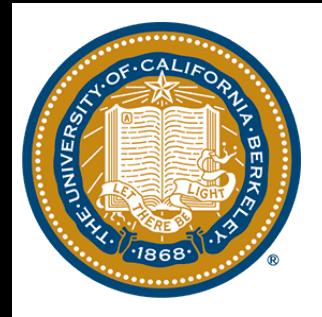

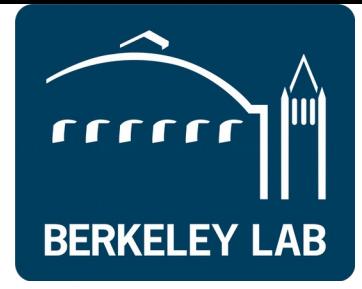

## Using NNMFit for Cross Section Measurement

Sally Robertson

UC Berkeley / LBNL

## Aim:

- Extend the analysis for 8 years using using updated tools for improved statistics and systematics.
	- Sandy's used one year
	- Using 8 year we have approximately 300,000 events. Rough calculation for statistical improvement using Sandy's results gives 8-10% improvement
	- Include energy bins, which will compare to the HESE cross section
	- Test both CC and NC cross section.
	- BSM; fixed NC with floating CC looking for a large factor of neutrinos interacting indicating another physical processes
- Have this analysis mirror the diffuse NuMu analysis as closely as possible.
	- NNMFit

[https://docs.google.com/document/d/1ijpf5A5YgUmvIg8qYUKg5Ms1QEBJ56](https://docs.google.com/document/d/1ijpf5A5YgUmvIg8qYUKg5Ms1QEBJ56QcNloF5LU1wYM/edit?usp=sharing) [QcNloF5LU1wYM/edit?usp=sharing](https://docs.google.com/document/d/1ijpf5A5YgUmvIg8qYUKg5Ms1QEBJ56QcNloF5LU1wYM/edit?usp=sharing)

astro: baseline weights: powerlaw class: Powerlaw parameters: [astro\_norm, gamma\_astro]

conventional:

# baseline\_weights: &conv\_base\_weights mceq\_conv\_H4a\_SIBYLL23c baseline\_weights: &conv\_base\_weights honda2006\_gaisserH4a\_elbert class: ConventionalAtmo parameters: [delta gamma, lambda CR, kPi ratio, conv norm, xsection]

param specifications:

xsection:

xsec per event: xsec CC 1

delta gamma:

baseline\_weights: \*conv\_base\_weights lambda CR:

baseline\_weights: \*conv\_base\_weights

alt weights: honda2006 polygonato mod elbert

- alt\_weights: mceq\_conv\_GST4\_SIBYLL23c
- lambda Int:
- baseline\_weights: \*conv\_base\_weights
- alt\_weights: mceq\_conv\_H4a\_QGSJETIIv4 kPi ratio:

```
baseline weights: *conv base weights
```
prompt:

baseline\_weights: &prompt\_base\_weights sarcevic\_std\_gaisserH4a\_elbert class: PromptAtmo

# parameters: [delta\_gamma, lambda\_CR, kPi\_ratio, prompt\_norm] parameters: [delta\_gamma, kPi\_ratio, prompt\_norm] param specifications:

delta\_gamma:

baseline\_weights: \*prompt\_base\_weights

- # lambda CR:
- baseline\_weights: \*prompt\_base\_weights #
- alt weights: sarcevic std polygonato mod elbert  $#$ kPi ratio:

```
baseline_weights: *prompt_base_weights
```
NNMFit has a file components.yaml which lets you add the parameters

Add xsection as a parameter in all three fluxes

In theory you can add any parameter NNMFit evaluates using theano

<https://git.rwth-aachen.de/christian.haack/NNMFit>

#### Add new parameter to parameter.yaml

```
delta gamma:
  range: [-1., 1.]
  default: 0.interpolate: False
  alignment: additive
  class: DeltaGamma
lambda CR:
  range: [0.,1.]
  default: 1.
  interpolate: False
  alignment: additive
  class: LambdaCR
lambda Int:
  range: [0., 1.]
  default: 1.
  interpolate: False
  alignment: additive
  class: LambdaCR
kPi ratio:
  range: [0., null]
  default: 1.
  interpolate: False
  alignment: multiplicative
  Elass: KPiRatio
xsection:
  range: [0., null]
  default: 1.
  interpolate: False
  alignment: multiplicative
  class: CrossSection
  Mandall Advanced
```
Add a implementation to /*fluxes/parameters/*

```
"""Implementation of SpectralIndex"""
from .parameter import Parameter
class SpectralIndex(Parameter):
    0.000
    Variation of spectral index for powerlaw
    The spectral index is varied with 100TeV
    beeing the anchor point
    0.000
    def init (self, **kwargs):
        super(SpectralIndex, self).__init__()
        self. used \n  vars = ['true energy"]self. reference index = float(kwarqs['reference index''])def make graph(self, par t, variables):
        """Return theano graph"""
        reweight = (variables["true energy"]/1E5)**(self.reference index-par t)return reweight
```
Every parameter needs to be defined for the theano graph, gradients needs to be defined

Either an expression or something that is recognized and differentiable. make datasets.py

It collects all the events (MC/data) and attaches to each the relevant information

All inputs are defined in datasets.cfg

For cross section each event has a transmission probability given its energy and zenith angle

 $0.5 \times CC : 1.0 \times NC$ 

 $\overline{4}$ 

log10(Energy) (GeV)

5

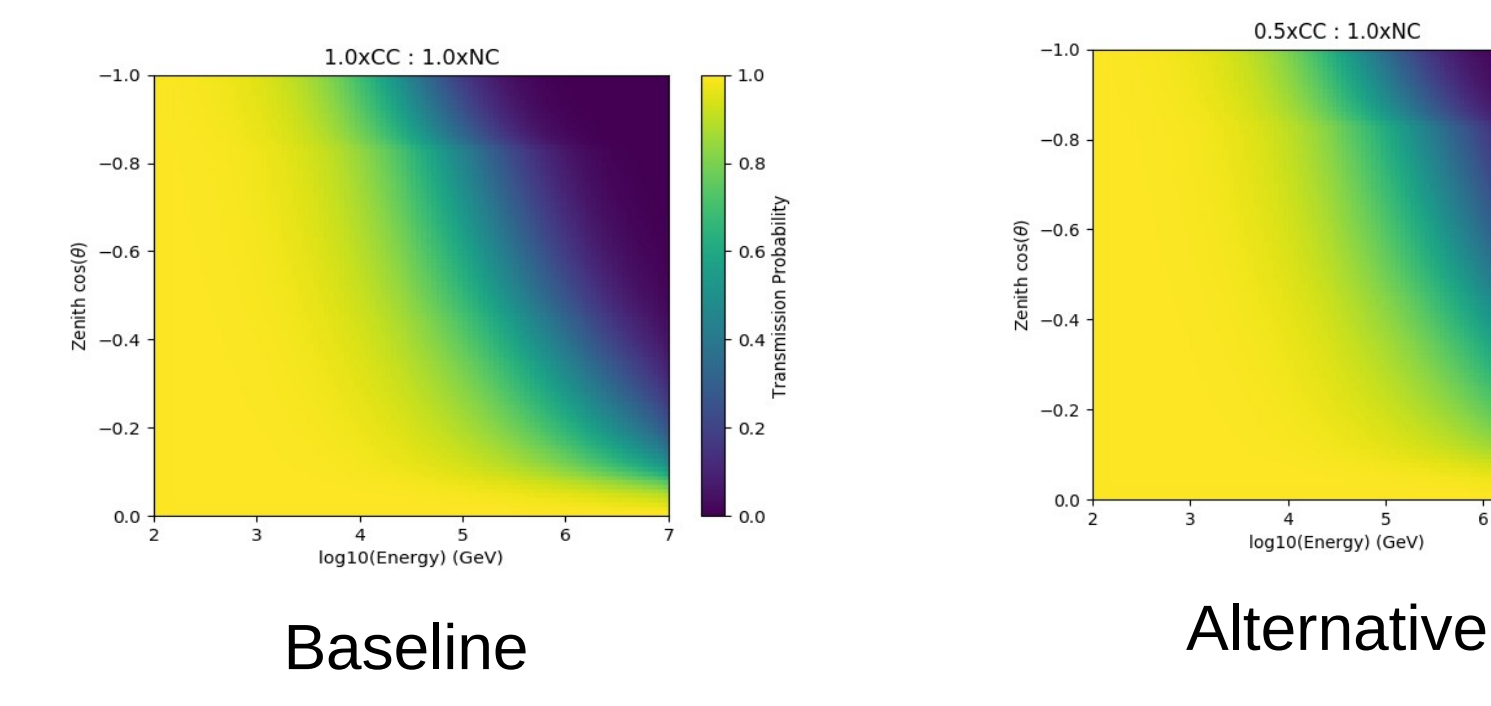

 $0.8$ 

o<br>A<br>Transmission Probability

 $0.2$ 

 $0.0$ 

6

- I can do a 'manual' fit for multiple of cross section.
- Fix x so it is not fitting the cross section, but comparing the baseline to alternate
- This is slow and not ideal

```
#By hand approach
base_w = variables[self._baseline_weights]alt_w = variables[self.__alt_weights]print '****', base_w.get_value(), alt_w.get_value()
# The graph includes weights_baseline per default
reweight = (base_w + x * (alt_w - base_w)) / base_w
```
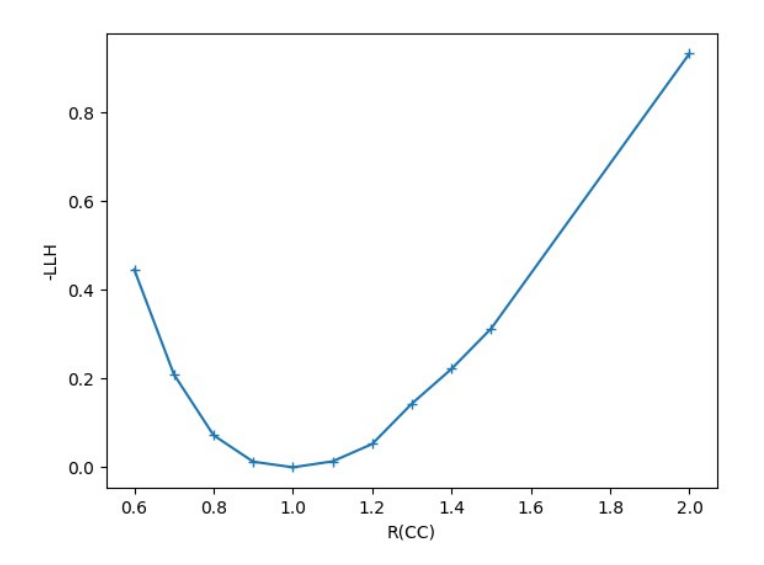

## Currently:

- NNM fit cannot do a fit with reference to a table (or spline) of values for Transmission Prob(zenith, energy, R(CC))
- I'm working on using interpolate inside the theano framework between different cross section propagations.

```
"""Implementation of DomEff Class"""
import theano.tensor as T
from eventwise reweighting import lin interp, quad interp
from .systematics import SystematicsBase
import numpy as np
class DomEff(SystematicsBase):
    Variation of DomEff by interpolation
    \mathbf{H} and \mathbf{H}IS SYS PARAM = TrueINPUT VARIABLES = ['dom eff"]This is done in DOM efficiency to range 
    def __init (self,
                                                        over the DOM rates
                 domeff_values_T,
                 domeff rates T,
                 domeff_errors_T,
                 baseline value,
                 baseline_rates):
        super(DomEff, self).__init__()
                                                        This is a thenao shared variable#self. interpolator = lin\_interp()self.__interpolator = quad_interp()self._interpolator.fit(domeff_values_T,
                               domeff rates T.
                               domeff_errors_T)
        print "####",domeff_values_T,domeff_rates_T,domeff_errors_T
        print "####", T.shape(domeff_values_T), T.shape(domeff_rates_T)[1], T.shape(domeff_errors_T.shape)
        print "###",domeff_rates_T.dtype,'ones',domeff_rates_T.ones_like,'b',domeff_rates_T.broadcastable
        self. baseline value = baseline value
        self. baseline rate = baseline rates
    def make_graph(self, **kwargs):
        """Return theano graph"""
        dom eff = kwargs["dom eff"]
        zeros = T.zeros_like(self._baseline_rate)
        deff = self.__interpolation.eval(dom_eff) / self.__baseline_ratereturn T.switch(T.eq(self._baseline_rate, zeros), zeros, deff)
```

```
class CrossSection(Parameter):
    0.000These are strings, which are used to grab 
   Variation of cross section
                                           variable in make_graph
   TELE U
   def init (self,
               alt_weights, alt_weights2, alt_weights3, alt_weights4,
               baseline weights):
       super(CrossSection, self).__init__()
   def make_graph(self, x, variables):
                                                            Trying to interpolate in 
                                                            here results in theano 
                                                            constantly unfolding
```
Cross section parameter is currently not working

# Hackaton Topic

- Try to make interpolator idea work
	- Change how the cross section are read in
	- Edit interpolator

• Implement photospline in theano